# **DRmare DRM Audio Converter Crack [Latest 2022]**

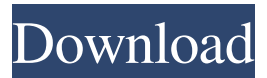

#### **DRmare DRM Audio Converter [Updated] 2022**

DRmare DRM Audio Converter is a useful tool for MP3 file converter. It can convert DRM-protected tracks to MP3 or MP4 format without DRM and convert DRM-protected MP3 to DRM-free MP3 or MP4 format. It's more than just DRM removal software, it can also copy ID3v1, ID3v2, ID3v3, APE tags and convert them to ID3v2.3, APE, RIFF, WAV, FLAC, AAC, and other standard formats. It can convert DRM files such as WMA, AAC, MP3, M4A, OGG, WAV, FLAC, and APE to MP3 or MP4 so that you can get them out of iTunes and enjoy the music on other devices. Key Features: [11] Convert DRM-protected tracks to MP3 or MP4 format. [22] Convert DRM-protected MP3 to DRM-free MP3 or MP4 format. [23] Set ID3 tags. [24] Rip CD/DVD to MP3. [35] Convert CD/CD+G/CD-RW/DVD+G/DVD-RW to MP3. [36] Rip CD/CD+G/CD-RW/DVD+G/DVD-RW to MP3. [7] Rip CD/CD+G/CD-RW/DVD+G/DVD-RW to MP3. [18] Create CD/DVD custom playlist.  $[292]$  Merge MP3 files with single audio track.  $[210]$  Get all ID3 tags from MP3 files.  $[211]$  Get all ID3 tags from MP4 files. [12] Get all ID3 tags from audio/video files. [13] Extract audio from video files. [14] Extract video from audio files. (15) Extract subtitles from video files. (16) Extract subtitles from audio files. (17) Extract chapters from audio/video files. (18) Extract subtitles and chapters from audio/video files

#### **DRmare DRM Audio Converter Download**

DRmare DRM Audio Converter Free Download enables you to convert audio files with DRM protection and also remove it so you can listen to your favorite music anywhere, anytime. The popular DRM protection is applied to various audio formats, including MP3, MP4, AAC, WAV, FLAC, and AIFF. You can remove DRM by an easy-to-use... How to install: 1. Install "DRmare DRM Audio Converter 2022 Crack" 2. Copy the setup file from the folder of "DRmare DRM Audio Converter (rebuild) to "C:\Program Files\DRmare DRM Audio Converter" 3. Run the program "DRmare DRM Audio Converter (rebuild)" 4. When finished, you can uninstall it from the Control Panel. DRmare DRM Audio Converter DRmare DRM Audio Converter is a registered trademark of Drâmârâme. The company was founded in 2007 by a group of developers who decided to create a converter that could convert unprotected audio with no DRM protection. "DRmare DRM Audio Converter (rebuild)" has installed several new features since the initial release. After the first release, it has been available in various languages including Russian, Japanese and Chinese. It includes the ability to connect to Facebook and share the converted files, and several improvements have been done to the application and interface. The user interface has been improved and it is now designed to offer fewer blank spaces around the controls, and has also been given a modern, dynamic look. In addition, there is an option to move around the controls by using the mouse scroll wheel, or using the keyboard arrow keys, and the program has been arranged to include a manual in each dialog window. By clicking on the program's "Help" button, you can access a page that contains detailed descriptions of all the buttons and options in the interface. The application allows you to convert both Apple and DRM iTunes audio files and includes a function that can automatically detect the file type before conversion. You can also read the current track name, artist name, album name, year, and many more, and customize the output quality, including bitrate, to make it lossless. It is also possible to convert more than one file at once. There is a progress bar to show how far the conversion process is currently in the process. The audio format options include MP3 (320kbps), MP4 (320kbps), AAC (320kbps 09e8f5149f

# **DRmare DRM Audio Converter Crack With Serial Key Free (Updated 2022)**

The program can convert a wide variety of formats, including FLAC, ALAC, WAV, AIFF, MP3, WMA, AAC, MP4, OGG and more. Allows you to get the music from your Apple and other computers At first, you will probably have to import your music files from your computer (i.e. iTunes library), but you can also select other sources, for instance from Google Music. You can also convert music from other players, including Spotify, Amazon Music, Facebook, Youtube and many others. DRmare DRM Audio Converter Cheat Sheet: Type: DRmare DRM Audio Converter is a multi-formatted converter which can convert almost all audio files Price: DRmare DRM Audio Converter is currently available for \$9.99 DRmare DRM Audio Converter User Rating: 100%Non-free Aperçu de PicsArt Pixlr: Its a lot of pixies in one super app! 17 nov. 2019 PicsArt Pixlr is basically a wide selection of magic pixies that make your images pop. It incorporates all sorts of filters, borders, frames, borders and icons to make your photos look excellent. You can easily choose between these options using the interface Aside from letting you edit pictures, Pixlr can share them via messages on your smartphone or you can download to your desktop, print or sticker them. As usual, the latter two functions are only available if you download the Pixlr app, which is available for macOS, Windows, Android, iOS and Windows phones. The way to get access to this is by visiting the official website. Its not only Pixlr that is worth having a look at. In fact, you can find even more apps that make your photos look fantastic. Here are a few of the less popular options: You can use both to your advantage A thing not often highlighted is that Pixlr and other apps will work together when you have both. You can use Pixlr to create a mood board of your favorite frames. For example, you can add frames to locations, dates, people or concepts to create a collage. And you can use other apps to make the frames more appealing. In this case, you can use the Punchout Punchout, or Artistic Colorizer, both of which are free. You can use Artistic Colorizer in the following ways: Create a minimalist frame

### **What's New In?**

Convert DRM protected iTunes M4P, M4B music and audiobooks music files to playable MP3, MP4, M4A, WAV, AAC, M4R, AIF, OGG, WMA, FLAC music and audiobooks, convert them to any other format by DRM MP3, AAC, AC3, WMA, OGG, etc., so that you can easily play your music collection on your PC, Mac, iPhone, iPod, iPad, Android tablet or smartphone. Unlike other DRM remover, DRmare DRM Audio Converter is all-in-one solution that can convert multiple DRM protected iTunes music and audiobooks songs in just one step. It allows you to convert DRM protected iTunes music files (M4P, M4B) to any other formats: MP3, MP4, M4A, WAV, AAC, AIF, OGG, WMA, FLAC music and audiobooks. How to convert DRM protected music files with DRmare DRM Audio Converter? Step 1: Add iTunes DRM protected music to DRmare DRM Audio Converter When you first run the program, you will be asked to select from your iTunes music library. Drag and drop music from iTunes to DRmare DRM Audio Converter so that they can be processed by the program. Step 2: Convert DRM protected music to different formats After you add DRM protected music to DRmare DRM Audio Converter, you can select the output format and other output settings in the right area. You can select the output format from MP3, MP4, M4A, WAV, AAC, M4R, AIF, OGG, WMA, FLAC, AIFF, WAV, OGG, AAC, M4A, M4R, OGG, MP3, MP4, AAC, WMA, FLAC, AIFF, OGG, M4A, M4R, WMA, M4P, M4B. To convert music and audiobooks, you can select the profile from DRM MP3, DRM MP4, DRM M4A, DRM M4R, DRM AIF, DRM OGG, DRM WMA, DRM FLAC. Step 3: Add ID3 tags Once you select the output format, you will be able to edit the ID3 tag in the bottom area. You can change the album, artist, genre, track title, song title, composer

# **System Requirements For DRmare DRM Audio Converter:**

Windows 7, 8, 10 Intel Core 2 Duo E8400, 2.66 GHz or better 4 GB RAM 256 MB video card DirectX 9.0c 7 GB disc space Please note that if you are having problems running the game then check your video card and processor speed. If you have any problems with the game and are having difficulties figuring out what the problem is, then please follow these steps. By running the Windows Troubleshooting Tool and checking the Event Log for errors, you should be able

<http://www.bondbits.com/wp-content/uploads/2022/06/heitam.pdf>

[https://concussionprofessionals.com/wp-](https://concussionprofessionals.com/wp-content/uploads/2022/06/Find_Replace_It__Keygen_For_LifeTime_Free_Download_WinMac_April2022.pdf)

content/uploads/2022/06/Find\_Replace\_It\_Keygen\_For\_LifeTime\_Free\_Download\_WinMac\_April2022.pdf

[https://thehomeofheroes.org/wp-content/uploads/2022/06/VSS\\_Web\\_Xtra\\_\\_Crack\\_\\_Serial\\_Number\\_Full\\_Torrent\\_Free.pdf](https://thehomeofheroes.org/wp-content/uploads/2022/06/VSS_Web_Xtra__Crack__Serial_Number_Full_Torrent_Free.pdf)

https://solvefortomorrow.com/upload/files/2022/06/auCPGsi6xTin1SFzOILX\_07\_69f543718758bd57e4da2829f80a24ae\_file.p [df](https://solvefortomorrow.com/upload/files/2022/06/auCPGsi6xTin1SFzQlLX_07_69f543718758bd57e4da2829f80a24ae_file.pdf)

<http://ajkersebok.com/?p=20766>

<https://chgeol.org/kaleidoscope-crack-win-mac/>

[https://captainseduction.fr/wp-content/uploads/2022/06/Qios\\_Devsuite.pdf](https://captainseduction.fr/wp-content/uploads/2022/06/Qios_Devsuite.pdf)

<https://wojdak.pl/quizxpress-studio-free-download/>

[https://practicalislam.online/wp-content/uploads/2022/06/Studio\\_Tax.pdf](https://practicalislam.online/wp-content/uploads/2022/06/Studio_Tax.pdf)

<http://astrioscosmetics.com/?p=4952>

https://cromaz.com.br/upload/files/2022/06/6yZBASmqTDR1IWb4OVwD\_07\_c9186978830e6d4bf7a6d13d4f8c4875\_file.pdf <https://newsafrica.world/wp-content/uploads/2022/06/ShapeMvp.pdf>

[https://quickpro.site/wp-content/uploads/2022/06/System\\_Uptime\\_Monitor\\_\\_Download\\_For\\_PC.pdf](https://quickpro.site/wp-content/uploads/2022/06/System_Uptime_Monitor__Download_For_PC.pdf)

<http://psychomotorsports.com/?p=5839>

<http://mugstand.com/?p=956>

http://www.suaopiniao1.com.br//upload/files/2022/06/JmU23V7FArnBNYGabLtd\_07\_69f543718758bd57e4da2829f80a24ae [file.pdf](http://www.suaopiniao1.com.br//upload/files/2022/06/JmU23V7FArnBNYGabLtd_07_69f543718758bd57e4da2829f80a24ae_file.pdf)

<https://abkoutlet.com/wp-content/uploads/2022/06/omolhar.pdf>

[https://buri.site/wp-content/uploads/2022/06/Project\\_Manager.pdf](https://buri.site/wp-content/uploads/2022/06/Project_Manager.pdf)

<https://www.seacliffapartments.com/wp-content/uploads/2022/06/xanchap.pdf>

<https://biodiversidad.gt/portal/checklists/checklist.php?clid=4857>